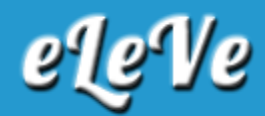

## **Categorización PYME. Consulta.**

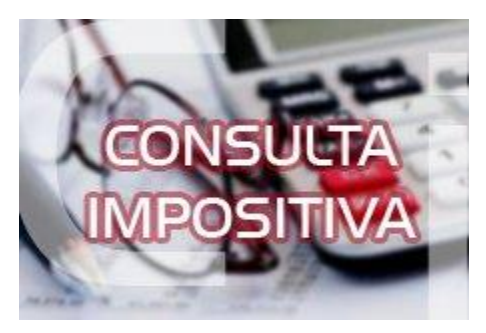

**¿Dónde se puede consultar si una sociedad está categorizada como PYME, a los efectos del cómputo del 100% del impuesto sobre los créditos y débitos bancarios como pago a cuenta del impuesto a las ganancias?**

Una opción posible es ingresando al servicio de AFIP "Sistema Registral". Ir a "Consultas". "Datos Registrales", seleccionar la opción "Mas información", "Datos Históricos", "Caracterizaciones Históricas". El sistema muestra el detalle de caracterizaciones que posee el contribuyente entre ellas hay que buscar el Código "272 - Microempresas Ley 25300" y controlar que el mismo este Activo y Vigente.

El certificado se consulta y se imprime a través de la pagina del Ministerio de Producción certificadopyme.produccion.gob.ar/